# **Convert**

Bert Wynants

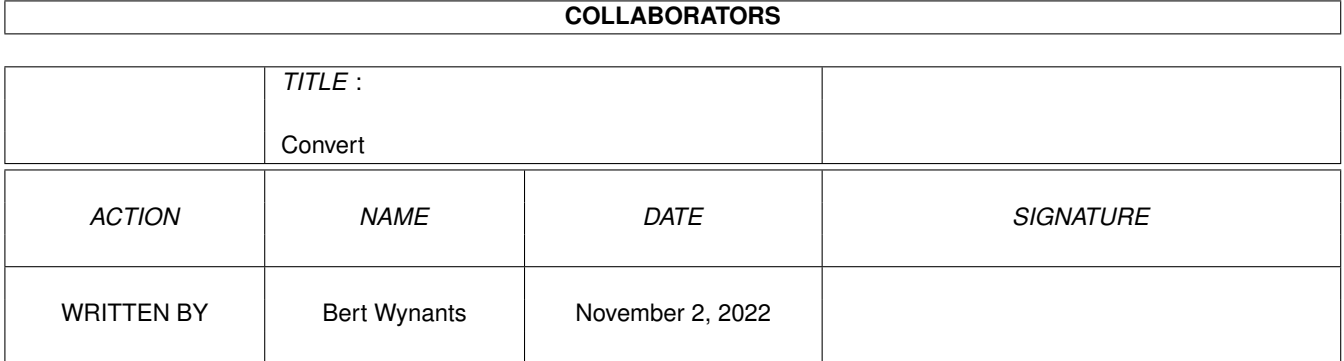

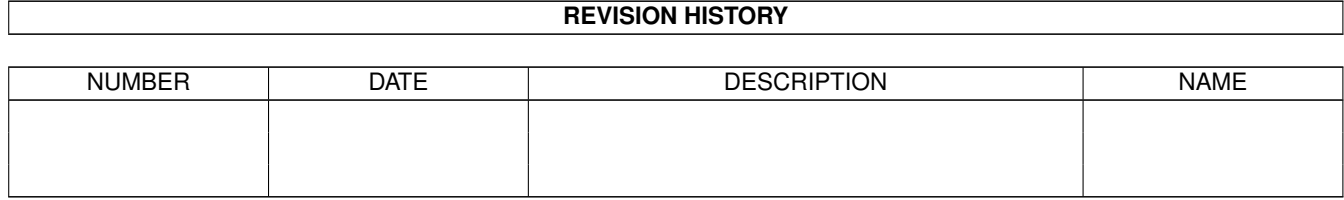

# **Contents**

#### [1](#page-3-0) Convert 2 and 2 and 2 and 2 and 2 and 2 and 2 and 2 and 2 and 2 and 2 and 2 and 2 and 2 and 2 and 2 and 2 and 2 and 2 and 2 and 2 and 2 and 2 and 2 and 2 and 2 and 2 and 2 and 2 and 2 and 2 and 2 and 2 and 2 and 2 and 2

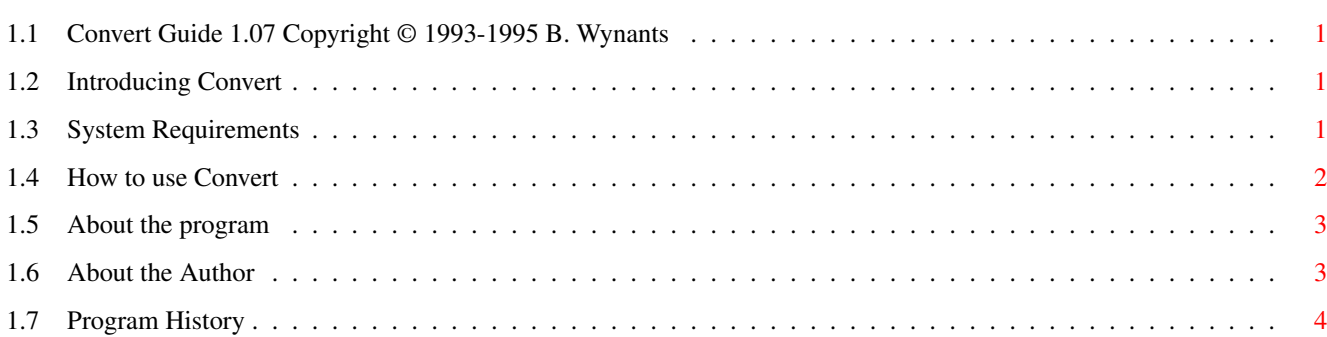

## <span id="page-3-0"></span>**Chapter 1**

## **Convert**

### <span id="page-3-1"></span>**1.1 Convert Guide 1.07 Copyright © 1993-1995 B. Wynants**

Table of Contents:

Welcome to the Convert AmigaGuide®. Select any of the following topics:

Introducing Convert System requirements How to use Convert About the program About the author Program History

### <span id="page-3-2"></span>**1.2 Introducing Convert**

Convert converts text files between MAC/AMIGA/IBM. It only changes the CR and LF's.

To Convert a file throw it's icon onto the Convert window or click Convert and select the file in the appearing file requester.

Convert is fully font sensitive and is localized. Convert automatic recognizes the original file type. Convert handles pattern matching then invoked form CLI. Convert can handle in place translations.

### <span id="page-3-3"></span>**1.3 System Requirements**

Convert should run on any Amiga system with at least 512K RAM and  $\leftrightarrow$ one

disk-drive. Convert requires KickStart v2.04 or higher to run.

Convert also requires the ReqTools.library v38 or higher. ReqTools is copyright 1993 by Nico François.

Should you have any trouble running Convert on your machine, please

write to me with the full specifications of your machine, that is KickStart version, model, expansion boards etc...

#### <span id="page-4-0"></span>**1.4 How to use Convert**

Convert can be started from the Shell or the Workbench.

CLI usage:

Convert F=FROM/M, TO/K, S=SOURCE/K, D=DESTINATION/K, B=BUFFER=/K, O=OVERWRITE/S valid options for source are: A(MIGA) or M(AC) or I(BM) or ?(auto) valid options for destination are: A(MIGA) or M(AC) or I(BM) valid options for bufsize are: S(MALL) or M(EDIUM) or L(ARGE) If the source is a question mark Convert will try to find the type of file automatically by looking at the first occurrence of CR/LF. The keyword FROM is not needed and specifies which files must be converted.

if FROM files are omnitted the GUI window opens. The FROM files can be specified by using the Amiga's pattern matching capabilities.

The keyword TO is not needed if the target name is put after the from files. The keyword TO specifies the target and can or must (multiple FROM's) be a directory. In this last case the created file will have the same name as the FROM file and will be put in the TO directory.

If FROM and TO filenames are the same the file will be inplace converted. If something goes wrong, the original file is correcly restored.

#### WB usage:

Tooltypes:  $SOURCE = IBM + AMIGA + MAC + ?$ DESTINATION = IBM | AMIGA | MAC BUFFER = SMALL | MEDIUM | LARGE If the SOURCE is a question mark Convert will try to find the type of file automatically by looking at the first occurrence of CR/LF. Method 1: Select Convert and shift double click the files to convert. Make sure the tooltypes of Convert are set correct! For every icon Convert asks a new name. Method 2: Double click Convert, a GUI window appears, set options (preset with tooltypes) and click the convert button or throw icons

If you save a file back onto itself then the conversion will be done in place. If something goes wrong, the original file is correcly restored.

### <span id="page-5-0"></span>**1.5 About the program**

#### Current version 1.07

This program is freeware, this means that you can copy it freely as long as you don't ask any more money for it than a nominal fee for copying. If you want to distribute this program you should keep this document with it. This program cannot be used for commercial purposes without written permission from the

author

.

on the window to Convert a file.

Convert has proven to be stable in everyday use. The author is not responsible for any loss of data, damages to software or hardware that may result directly or indirectly from the use of this program. The author reserves the right to make changes to the software or documentation without notice.

Convert was written in C and compiled using SAS/C 6.55.

The french catalog is translated by Benoit Mortier, thanks for that.

None of the files of the Convert package may be modified. Crunching or achieving is allowed only if none of the Convert files get modified by it.

Special permission is hereby granted to include Convert in Public-Domain collections such as Fred Fish's Amiga Library.

#### <span id="page-5-1"></span>**1.6 About the Author**

If you have suggestions or remarks about this program, or if you find any bugs, please let me know.

When sending in bug reports, please state exactly under what circumstances the bug occurred, what equipment was used and what happened. If possible

also try to give me enough information to reproduce the bug. It is very difficult to find bugs when you don't know exactly what happened.

```
Write to the following address:
email : bert.wynants@innet.be
Fido : 2:292/603.76 (Bert Wynants)
SnailMail: Wynants Bert
     Hogeheide 6
     B-2260 Heultje-Westerlo
     Belgium - Europe
```
#### <span id="page-6-0"></span>**1.7 Program History**

```
Changes & Fixes:
1.07 06-09-95 Restructured code and reduced executable size.
    06-09-95 No more second alerts on unprotect canceling.
    06-09-95 Menu items added.
   06-09-95 Included french catalog created by Benoit Mortier.
1.06 19-12-93 No more Alerts in CLI mode (request from Stu Churchill)
    30-03-94 if FROM is a dir all files in that dir are done
   30-03-94 better reqtools-like background pattern
    30-03-94 no longer trying to convert dirs in the selected dir
    02-04-94 fixed problem if TO was based on current directory in cli mode
   06-04-94 Key typing for source never got til automatic
1.05 09-09-93 Canceling or Stopping also stops pending conversions
    06-09-93 CLI file arguments parse patterns now and multiple sources ←-
       possible
    30-08-93 Automatic source mode added
    25-08-93 CLI usage added (request from Johan Van Houtven)
   25-08-93 Icon copying added
   25-08-93 overwriting source file added
1.04 16-07-93 allow overwrite of locked files!!!
    16-07-93 copying files comment
    16-07-93 DOS calls used file access
    16-06-93 Version checking for locale lib added
1.03 31-05-93 fixed button equivalent & locale combination
1.02 21-05-93 First release
```